# **ocupado Documentation**

*Release unknown*

**Steve Milner**

September 03, 2015

#### Contents

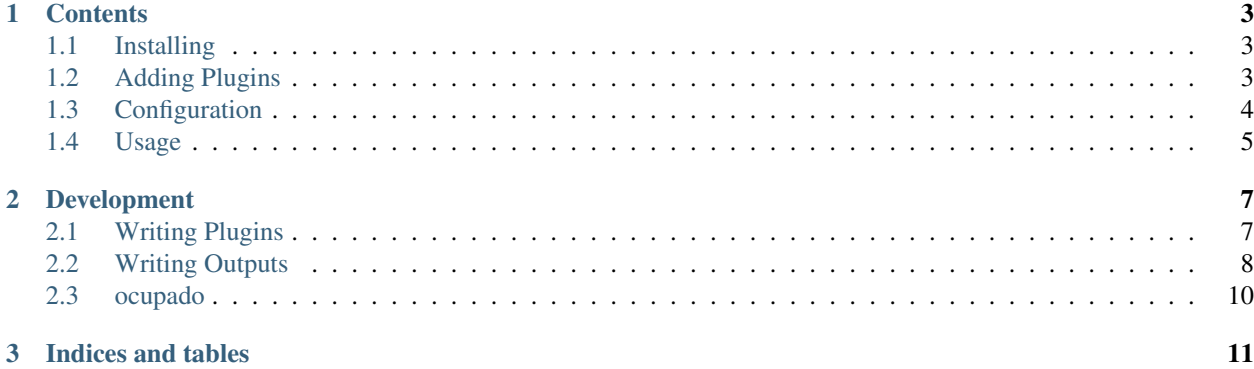

Plug-in based tool which checks a user data source against an authoritative source and alerts on any anomalies.

## **Contents**

## <span id="page-6-1"></span><span id="page-6-0"></span>**1.1 Installing**

#### **1.1.1 pip**

[pip](https://pip.pypa.io/en/stable/) makes installing Python source and their dependencies a breeze and is the recommended way of installing ocupado.

\$ pip install https://github.com/ashcrow/ocupado

#### **1.1.2 Traditional**

The traditional way to install Python code is via the setup.py command that comes with the source code.

Note: You will need to resolve dependencies manually upon installation.

```
./setup.py install
```
# <span id="page-6-2"></span>**1.2 Adding Plugins**

On its own ocupado doesn't do much more than provide a framework for user data sources. Installing plugins allows for integration with external data sources. Using either the above pip or traditional method of installtion should work for the following plugins:

#### **1.2.1 Available Plugins**

- [LDAP](https://github.com/ashcrow/ocupado_plugin_ldap)
- [GoogleGroups](https://github.com/ashcrow/ocupado_plugin_google_groups)
- [GoogleGroupsFree](https://github.com/ashcrow/ocupado_plugin_google_groups_free)

#### **1.2.2 Next**

The next step is to make a *[configuration](#page-7-0)*.

# <span id="page-7-0"></span>**1.3 Configuration**

While the configuration system has been built to allow for future extending a simple INI style configuration is shipped and shown in examples.

#### **1.3.1 INI Sections**

There are three required sections:

- plugin: The user data sources.
- output: Where the resulting data flows out from.
- authoritative: A special user data source that acts as the source of truth.

Each uses the same format and expects a list of module  $=$  class like so:

```
[plugin]
my.plugin.module = PluginClass
another.plugin.module = AnotherClass
```
Each module = class is configured with its *own section* using the the module as the section name. This section takes key = value pairs which will be passed to a plugin's  $\text{init}$ . For instance, to configure my.plugin.module = PluginClass above:

```
[my.plugin.module]
username = user
domain = example.org
# \ldots
```
Note: The authoritative section specifies the single authoritative data source. There is no support for multiple sources of truth.

And there is also two optional sections:

• ignored\_users: username as key (values ignored)

```
[ignored_users]
admin_account =
ignorethisonetoo =
\# ...
```
• equate users: username is an alias for another username

```
[equate_users]
thisguy = realuser
# ...
```
#### **1.3.2 INI Extras**

Python's ConfigParser doesn't support accepting lists. To get around this the INI plugin accepts comma seperated items and parses them to a list.

```
[ocupado.output.smtp]
# . . .
smtpto = me@example.org,you@example.org
# Parses to ['me@example.org', 'you@example.org']
```
#### **1.3.3 INI Example**

Check out this [simple example](https://github.com/ashcrow/ocupado/blob/master/conf/test.ini) for a complete config using the test plugins.

### **1.3.4 Next**

Now it's time to *[use ocupado](#page-8-0)*.

# <span id="page-8-0"></span>**1.4 Usage**

Once *[installation](#page-6-1)* and *[configuration](#page-7-0)* are finished you should be able to run ocupado on the command line.

```
$ ocupado --help
usage: ocupado [-h] [-v] [-V] CONFIG
positional arguments:
 CONFIG Path to the config file.
optional arguments:
  -h, --help show this help message and exit
  -v, --version show program's version number and exit
  -V, --verbose Enables verbose output.
\boldsymbol{\mathsf{S}}
```
The following shows running ocupado with the conf/test.ini file and verbose output enabled:

```
$ ocupado -V conf/test.ini
- Plugins loaded: ['ocupado.plugin.test:Test']
- Plugins initialized: ['ocupado.plugin.test:Test']
- Getting users for plugin ocupado.plugin.test:Test
- Could not find user example in the authoritative plugin
- Notifying via ocupado.output.test:Test for: ['example']
\varsigma
```
#### **Development**

# <span id="page-10-1"></span><span id="page-10-0"></span>**2.1 Writing Plugins**

ocupado provides multiple ways to modify and extend its usage. However, the most useful way to customize the tool is through plugins. Plugins are Python modules which define how to work with an external datasource. The module must provide a class which subclasses [ocupado.plugin.Plugin](https://github.com/ashcrow/ocupado/blob/master/src/ocupado/plugin/__init__.py) and, of course, must be installed on the system for use.

#### **2.1.1 Example**

Here is the [test plugin](https://github.com/ashcrow/ocupado/blob/master/src/ocupado/plugin/test.py) which is, as its name suggests, is used for testing.

Notice that:

- The plugin subclasses Plugin.
- \_\_init\_(..) is capturing an arguments required.
- authenticate(), logout(), exists(userid), and get\_all\_usernames() are defined.

```
# Copyright (C) 2015 SEE AUTHORS FILE
#
# This program is free software: you can redistribute it and/or modify
# it under the terms of the GNU Affero General Public License as published by
# the Free Software Foundation, either version 3 of the License, or
# (at your option) any later version.
#
# This program is distributed in the hope that it will be useful,
# but WITHOUT ANY WARRANTY; without even the implied warranty of
# MERCHANTABILITY or FITNESS FOR A PARTICULAR PURPOSE. See the
# GNU Affero General Public License for more details.
#
# You should have received a copy of the GNU Affero General Public License
# along with this program. If not, see <http://www.gnu.org/licenses/>.
"""
A simple test plugin.
"""
from ocupado.plugin import Plugin
class Test(Plugin):
    \overline{u}"" "
    A simple test plugin for testing.
```

```
"''"''"def __init__(self, key):
     "''"''"''"''"Creates an instance of a Plugin.
     :param str key: A dummy input used for testing.
     \boldsymbol{u} \boldsymbol{u} \boldsymbol{n}pass
def authenticate(self):
      " " "
     Defines how to authenticate via the Test plugin.
     "''"''"''"pass
def logout(self):
     \bar{n}/\bar{n}/\bar{n}Defines how to logout via the Test plugin.
     \boldsymbol{u} \boldsymbol{u} \boldsymbol{u}pass
def exists(self, userid):
     \boldsymbol{u} \boldsymbol{u} \boldsymbol{u}Checks for the existance of a user.
     :param str userid: The userid to check.
     :return: Boolean and extra information
     :rtype: tuple(bool, dict)
     "''"if userid in self.get_all_usernames():
         return True, {"exists": True, "details": {"username": userid}}
     return False, {'exists': False, 'details': {'username': userid}}
def get all usernames(self):
     "''"Returns *all* user names.
     :return: A list of all users known to the backend.
     :rtype: list
     "''"return ['test', 'example', 'alias']
```
# <span id="page-11-0"></span>**2.2 Writing Outputs**

Similar to Plugins, outputs provide a way to extend the functionality of ocupado by defining new ways for the resulting output to be processed. Just like Plugins, Outputs are Python modules and must define how to output results. The module must provide a class which subclasses [ocupado.output.Output](https://github.com/ashcrow/ocupado/blob/master/src/ocupado/output/__init__.py) and, of course, must be installed on the system for use.

## **2.2.1 Example**

The following example is the [SMTP output](https://github.com/ashcrow/ocupado/blob/master/src/ocupado/output/smtp.py) which comes bundled along with ocupado.

Notice that:

- The output subclasses Output.
- notify(users) is defined.

```
Copyright (C) 2015 SEE AUTHORS FILE
#
# This program is free software: you can redistribute it and/or modify
# it under the terms of the GNU Affero General Public License as published by
# the Free Software Foundation, either version 3 of the License, or
# (at your option) any later version.
#
# This program is distributed in the hope that it will be useful,
# but WITHOUT ANY WARRANTY; without even the implied warranty of
# MERCHANTABILITY or FITNESS FOR A PARTICULAR PURPOSE. See the
# GNU Affero General Public License for more details.
#
# You should have received a copy of the GNU Affero General Public License
# along with this program. If not, see <http://www.gnu.org/licenses/>.
\boldsymbol{m} \boldsymbol{m}SMTP output backend.
\boldsymbol{u} \boldsymbol{u} \boldsymbol{n}import smtplib
from ocupado.output import Output
class SMTP(Output):
    \bar{n}/\bar{n}/\bar{n}SMTP output backend.
    ^{\prime\prime} "" ^{\prime\prime}def notify(self, usernames):
         \boldsymbol{H} . \boldsymbol{H}Implements notification for non matching users.
         :param list usernames: list of usernames which do not match.
         \boldsymbol{u} \boldsymbol{u} \boldsymbol{n}# Get or use a default subject and ensure no newlines are allowed
         subject = self._conf.get(
              'smtpsubject', 'Unmatched users').replace(
                  '\n', '').replace(':', '')
        msg = (
             'From: %s\nSubject: %s\n\nThe following usernames '
              'could not be found: %s' % (
                  self._conf['smtpfrom'], subject, usernames))
         if type(self._conf['smtpto']) != list:
             self._conf['smtpto'] = list(self._conf['smtpto'])
         server = smtplib.SMTP(self._conf['smtphost'])
         for to_addr in self._conf['smtpto']:
             server.sendmail(self._conf['smtpfrom'], to_addr, msg)
         server.quit()
```
# <span id="page-13-0"></span>**2.3 ocupado**

## **2.3.1 ocupado package**

**Subpackages**

**ocupado.config package**

Submodules

ocupado.config.ini module

Module contents

**ocupado.output package**

Submodules

ocupado.output.smtp module

ocupado.output.test module

Module contents

**ocupado.plugin package**

Submodules

ocupado.plugin.test module

Module contents

**Submodules**

**ocupado.cli module**

**Module contents**

**CHAPTER 3**

**Indices and tables**

- <span id="page-14-0"></span>• genindex
- modindex
- search